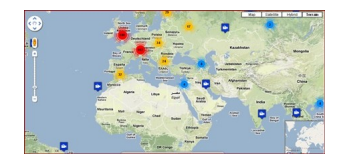

Uno dei modi più stimolanti per interessare i ragazzi allo studio della geografia è quello di aprire dalla classe una sorta di finestra sul mondo, in tempo reale

## . Come è possibile?

 Il massimo sarebbe quello di avere una LIM nell'aula e un collegamento alla rete internet. Si accede al sito GeoCam.tv per trovarsi un bel planisfero da Google Maps e dei simboli a forma di pallino rosso ed altre a forma di piccola telecamera. Il primo simbolo indica la presenza di immagini fotografiche che vengono aggiornate con diverse frequenze, ma comunque sempre nell'ordine di q[ualche minu](http://www.geocam.tv/)to, il secondo invece indica la presenza di vere telecamere che restituiscono filmati in streaming, ripresi quindi in tempo reale.

{loadposition user7}

I vari numeri che appaiono sui simboli man mano che zoomiamo, indicano il numero di webcam disponibili in quella zona.

 Considerate che attualmente sono disponibili ben 1018 webcam, che ci consentiranno di mostrare ai ragazzi riprese dalla Cina e dall'Alaska in tempo reale in due finestre di browser contemporaneamente...

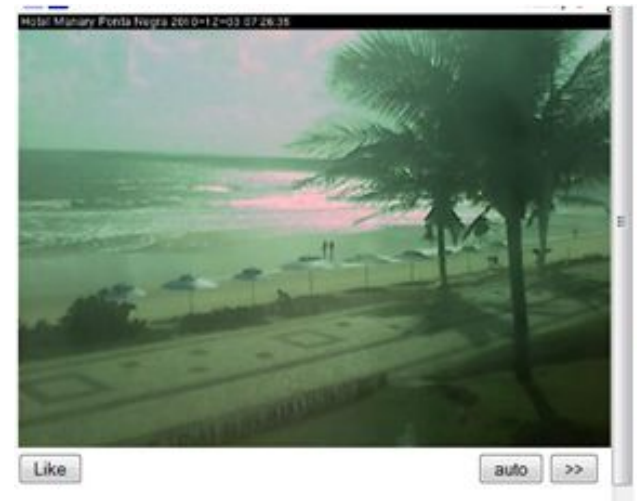

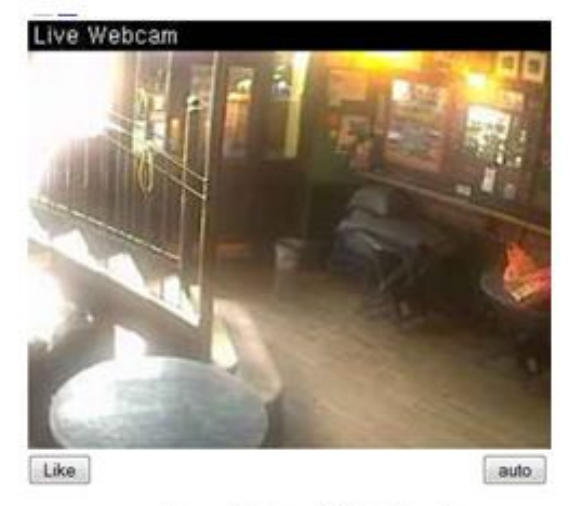

Natal, Rio Grande do Norte, Brazil {loadposition user6}

Liverpool, Liverpool, United Kingdom